## **Registrierkassenkarte einrichten | Österreich**

Ab 01. Januar 2017 müssen in Österreich die elektronischen Aufzeichnungen der Barumsätze signiert werden. Grundlage ist die Registrierkassensicherheitsverordnung (RKSV) vom 11.12.2015. Bevor die Karte in der Barkasse allerdings eingesetzt werden kann, muss diese einmalig eingerichtet werden.

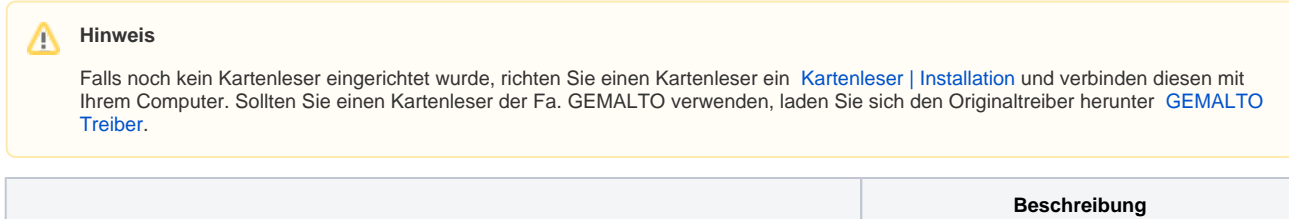

 $\odot$ 

## **Registrierkassenkarte einrichten | Österreich**

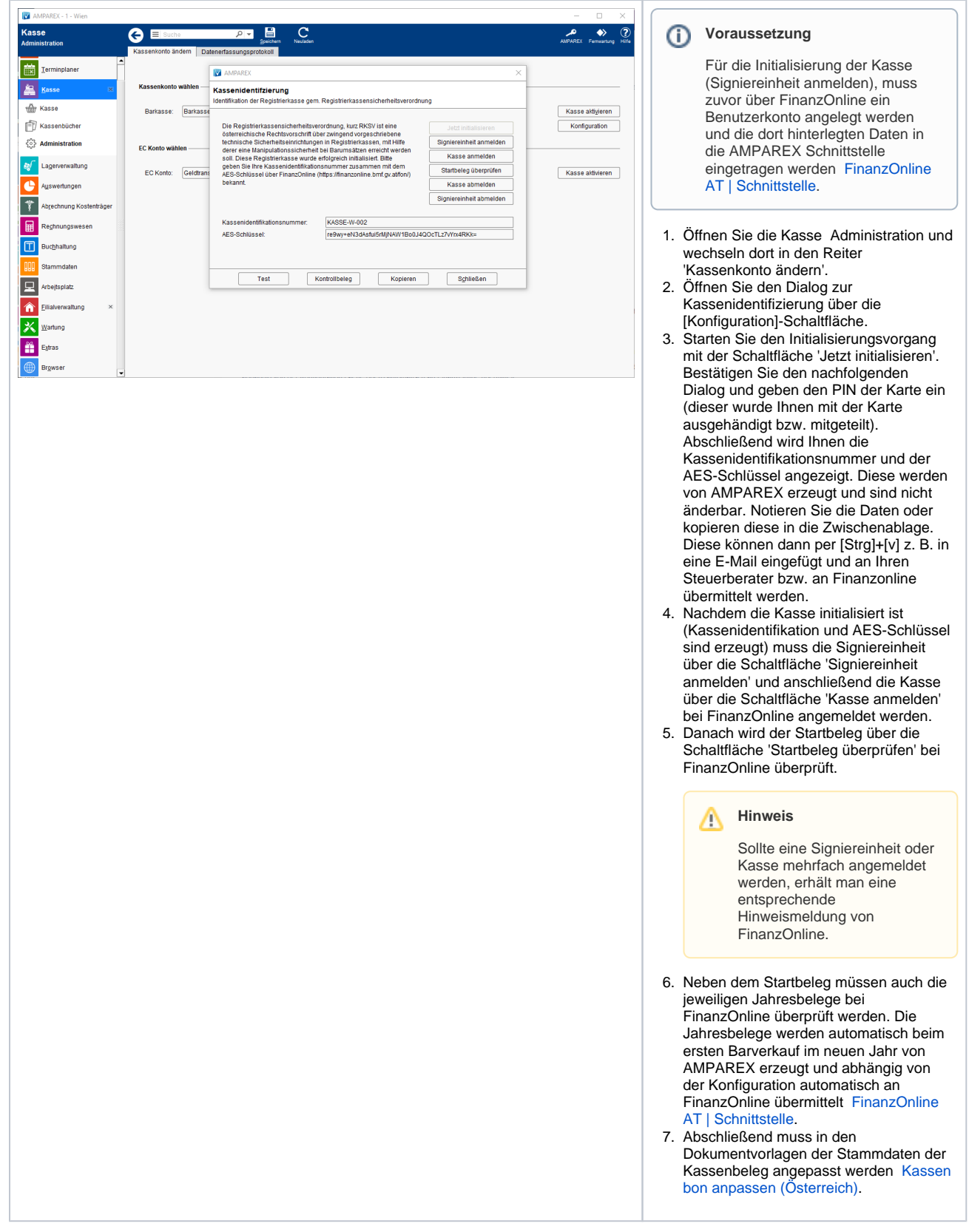

## Siehe auch ...

• [Barverkauf mit gesteckter gültigen Karte \(Österreich\)](https://manual.amparex.com/pages/viewpage.action?pageId=12616065) **[Kassa - Österreich \(Tutorial\)](https://manual.amparex.com/pages/viewpage.action?pageId=16679502)** Kassa - Österreich (Tutorial)

## **Registrierkassenkarte einrichten | Österreich**

- [Signierte Barumsätze über die Kasse \(Österreich\)](https://manual.amparex.com/pages/viewpage.action?pageId=1507685) [Datenerfassungsprotokoll exportieren \(Österreich\)](https://manual.amparex.com/pages/viewpage.action?pageId=1507746)
- [Barverkauf ohne gesteckte \(gültige\) Karte \(Österreich\)](https://manual.amparex.com/pages/viewpage.action?pageId=12616067) **[Kassenbon anpassen \(Österreich\)](https://manual.amparex.com/pages/viewpage.action?pageId=1507742)**
- [Datenerfassungsprotokoll \(Kasse, Österreich\)](https://manual.amparex.com/pages/viewpage.action?pageId=4915868) **[FinanzOnline AT | Schnittstelle](https://manual.amparex.com/display/HAN/FinanzOnline+AT+%7C+Schnittstelle)**
- 
- -